# **Politique de gestion des cookies**

## Préambule

Pour permettre aux internautes de bénéficier des services proposés par le site [www.plentyfrance.fr](http://www.iadfrance.fr/) (ci-après le « Site ») tels que sa consultation, l'inscription à certains services (newsletters), l'optimisation de son utilisation ou sa personnalisation en fonction de l'internaute, le Site utilise des cookies et autres traceurs.

Vous pouvez à tout moment désactiver les cookies auxquels vous avez consenti, et ce gratuitement, à partir des possibilités de désactivation qui vous sont offertes et rappelées ci-après.

## 1. Définition

Lors de la consultation du Site, des informations relatives à la navigation de votre terminal (ordinateur, tablette, smartphone, etc.) sur le Site peuvent être enregistrées dans des fichiers texte appelés « cookies », installés sur votre navigateur. Les cookies vont être utilisés pour reconnaître votre navigateur pendant la durée de validité du cookie concerné et renvoyer au Site certaines informations (par exemple un identifiant de session ou le choix d'une langue).

Seul l'émetteur du cookie concerné est susceptible de lire ou de modifier les informations qui y sont contenues.

Il existe différents types de cookies :

- des cookies de session qui disparaissent dès que vous quittez le Site ;
- des cookies permanents qui demeurent sur votre équipement terminal jusqu'à expiration de leur durée de vie ou jusqu'à ce que vous les supprimiez à l'aide des fonctionnalités de votre navigateur.

Lors de vos visites sur ce Site, vous êtes informé que des cookies peuvent être installés sur votre équipement terminal.

D'autres types de traceurs que les cookies peuvent aussi être utilisés, tels que les pixels invisibles, également appelés web bugs ou balises web. Ceux-ci se présentent sous forme d'images graphiques minuscules et peuvent être placés sur le site ou dans un courriel.

Leur fonction est de collecter des informations techniques (par exemple votre adresse IP ou le type d'appareil que vous utilisez) et des informations sur votre activité (par exemple la date et l'heure de la consultation d'une page) ou de permettre le dépôt d'un cookie tiers pour renvoyer ces informations à un serveur.

### 2. Finalités

Certains cookies sont indispensables à l´utilisation du Site : il s'agit des cookies techniques utilisés par l'hébergeur du Site pour la gestion technique du réseau.

D'autres cookies permettent d'optimiser l'utilisation du site et de personnaliser les contenus affichés, ainsi les cookies permettent :

- de mesurer et d'analyser la fréquentation et l'utilisation du site, de ses rubriques et services proposés, nous permettant de réaliser des études et d'améliorer l'intérêt et l'ergonomie du site et de nos services ;
- de mémoriser les préférences d'affichage de votre navigateur (langue utilisée, paramètres d'affichage, système d'exploitation utilisé, etc.) et d'adapter la présentation du site lors de vos visites, selon les matériels et logiciels de visualisation ou de lecture que comporte votre équipement terminal et qui sont utilisés pour la navigation sur notre site ;
- de mémoriser les informations relatives, par exemple, à un formulaire que vous avez rempli ou à un service (inscription, accès à votre compte) ou offre ou une information que vous avez choisie ;
- de vous permettre d'accéder à des espaces réservés et personnels du site ou de nos services, tels que votre compte personnel, grâce à des identifiants ou des données personnelles vous concernant antérieurement communiquées, vous permettant le cas échéant d'accéder à des contenus personnalisés ;
- de mettre en œuvre des mesures de sécurité ;
- de limiter le nombre de publicités affichées ;
- d'adapter les contenus publicitaires insérés sur le site à vos centres d'intérêts et comportements et, éventuellement, avec un rattachement à une localité (exemple : liste des conseillers les plus proches) ;
- d'adapter et vous adresser des publicités personnalisées qui vous sont spécifiquement destinées par voie de prospection électronique ou par affichage sur votre équipement terminal au sein d'espaces publicitaires contenant des cookies que nous émettons ; ceci grâce aux données à caractère personnel que vous nous communiquez notamment lors de votre inscription ou de l'accès à l'un de nos services et de son utilisation, auxquelles nous associons les cookies que nous émettons ;
- lorsque vous accédez à un site tiers contenant des espaces publicitaires diffusant une de nos annonces publicitaires, de vous adresser cette annonce qui peut vous être adressée via la reconnaissance d'un de nos cookies que nous aurions précédemment déposé sur votre navigateur. Ces cookies peuvent être posés par nos prestataires techniques et utilisés par eux.

Par ailleurs, les pixels invisibles placés sur le site sont utilisés pour suivre votre activité à des fins :

- d'évaluation analytique de l'utilisation du site ;
- publicitaires ;
- d'audit et de production de rapports ;
- de personnalisation du contenu.

Les pixels invisibles placés sur les courriels ont pour finalité de suivre certains de vos comportements, tels que l'ouverture du courriel ou le clic sur un lien présent au sein du courriel, afin de :

● mesurer l'impact des campagnes de prospection commerciale ;

● mesurer votre niveau d'implication vis-à-vis de leurs contenus et vous fournir un contenu personnalisé.

## 3. Cookies utilisés par notre Site

Les cookies et autres traceurs utilisés sur le Site sont :

- les cookies et autres traceurs de Plenty;
- les cookies et autres traceurs de tiers limitativement choisis par Plenty dans le but d'atteindre des objectifs déterminés.

Le dépôt et l'utilisation de cookies et autres traceurs par ces entreprises tierces sont soumis à leurs propres conditions d'utilisation.

### 3.1 La mesure d'audience

Le service Google Analytics utilisé pour notre site permet de comptabiliser les visiteurs et d'identifier la manière dont ils utilisent le site. Il s'agit d'un outil statistique qui permet à Plenty d'améliorer son site internet en prenant en compte les besoins des visiteurs.

Les données générées par ces cookies concernent :

- votre utilisation du site, tel que les pages que vous avez visitées ;
- votre adresse IP afin de déterminer la ville de connexion. Cette donnée est immédiatement anonymisée après localisation et n'est pas communiquée à Google.

### 3.2 L'adaptation des messages publicitaires

Le service Google Ads permet à Plenty d'améliorer la pertinence des annonces publicitaires diffusées vers son site. Les données générées par ces cookies concernent :

- des informations relatives à l'efficacité de la publicité ;
- les publicités sur lesquelles vous avez cliqué.

Le service Facebook permet à Plenty de fournir une série de produits publicitaires tels que les offres en temps réel d'annonceurs tiers. Les données générées par ces cookies concernent :

● des offres d'annonceurs tiers affichées en temps réel susceptibles de vous intéresser.

Le service Google tag manager permet à Plenty de présenter des publicités plus pertinentes (remarketing). Cela permet également de gérer les annonceurs et partenaires et le déclenchement de leurs cookies. Les données générées par ces cookies concernent :

● le fait de vous reconnaître pour éviter de vous adresser des messages concernant par exemple votre appréciation du site.

Ces informations sont conservées par le fournisseur de service et Plenty n'a pas la possibilité de vous identifier par le biais de ces cookies.

3.3 Les cookies intégrés à des applications tierces sur notre Site

Nous sommes susceptibles d'inclure sur notre Site des applications informatiques émanant de tiers, qui vous permettent de partager des contenus de notre Site avec d'autres personnes ou de faire connaître à ces autres personnes vos consultations ou vos opinions concernant un contenu de notre site. Tel est notamment le cas des boutons "Partager", issus de réseaux sociaux tels que "Facebook", "Whatsapp", etc.

Le réseau social est susceptible de vous identifier grâce à ce bouton, même si vous ne l'avez pas utilisé lors de votre consultation de notre Site. Ce type de bouton applicatif peut permettre au réseau social concerné de suivre votre navigation sur notre Site, du seul fait que votre compte au réseau social était activé sur votre navigateur (session ouverte) durant votre navigation sur notre Site.

Nous ne disposons d'aucun contrôle sur le processus employé par les réseaux sociaux pour collecter des informations relatives à votre navigation sur notre Site et associées aux données personnelles dont ils disposent. Nous vous recommandons de consulter les conditions d'utilisation de vos données sur ces réseaux sociaux pour connaître les finalités d'utilisation, notamment publicitaires, et les informations de navigation qu'ils peuvent recueillir grâce à ces boutons applicatifs. Il convient de vous assurer que les conditions d'utilisation de ces réseaux sociaux peuvent vous permettre d'encadrer et de restreindre l'utilisation de vos données par ces réseaux sociaux, notamment en paramétrant vos comptes d'utilisation auprès de ces derniers.

## 4. Partage de l'utilisation de votre terminal avec d'autres personnes

Si votre terminal est utilisé par plusieurs personnes et lorsqu'un même terminal dispose de plusieurs logiciels de navigation, nous ne pouvons pas nous assurer de manière certaine que les services et publicités destinés à votre équipement terminal correspondent bien à votre propre utilisation de cet équipement terminal et non à celle d'un autre utilisateur de cet équipement terminal.

Le partage avec d'autres personnes de l'utilisation de votre équipement terminal et la configuration des paramètres de votre navigateur à l'égard des cookies, relèvent de votre libre choix et de votre responsabilité.

## 5. Consentement

Lors de votre première visite sur notre site, il vous est proposé d'accepter ou de refuser l'utilisation de certains cookies.

Si vous ne souhaitez pas que des cookies soient installés ou lus sur votre équipement terminal, un cookie de refus sera déposé sur votre équipement, afin que Plenty enregistre l'information selon laquelle vous vous êtes opposé à l'utilisation de cookies. Si vous supprimez ce cookie de refus, il ne sera plus possible de vous identifier comme ayant refusé l'utilisation de cookies.

De même, lorsque vous acceptez le dépôt de cookies, un cookie de consentement est installé.

Les cookies de refus ou de consentement doivent rester sur votre équipement terminal. Vous pouvez à tout moment modifier vos choix.

## 6. Gestion des cookies

Vous pouvez gérer et modifier à tout moment l'utilisation des cookies suivant les possibilités rappelées ci-après :

- directement sur notre site, dans le module prévu à cet effet, ou
- à partir de votre logiciel de navigation, ou
- de plateformes interprofessionnelles d'opposition.

Attention : la prise en compte de votre refus d'installer un cookie repose sur le dépôt d'un cookie. Par conséquent, si vous désactivez tous les cookies de votre terminal ou si vous changez de terminal, nous ne saurons plus que vous avez choisi cette option.

### 6.1 Gestion des cookies sur notre site

Un module s'affichant en centre de page sur notre site vous permet de choisir les cookies que vous souhaitez accepter et ceux que vous souhaitez refuser sur notre site.

Par défaut, votre choix est conservé 6 mois, puis à nouveau il vous est demandé de réitérer votre choix via le module Didomi.

### 6.2 Gestion des cookies sur votre logiciel de navigation

Vous pouvez configurer votre logiciel de navigation de manière à ce que des cookies soient enregistrés dans votre équipement terminal ou qu'ils soient rejetés, soit systématiquement, soit selon leur émetteur.

Vous pouvez également régulièrement supprimer les cookies de votre terminal via votre navigateur.

N'oubliez pas cependant de paramétrer l'ensemble des navigateurs de vos différents terminaux (tablettes, smartphones, ordinateurs…).

Pour la gestion des cookies et de vos choix, la configuration de chaque navigateur est différente. Elle est décrite dans le menu d'aide de votre navigateur, qui vous permettra de savoir de quelle manière modifier vos choix en matière de cookies. A titre d'exemples :

- pour Internet Explorer™ / edge : [https://support.microsoft.com/windows/supprimer-et-g%C3%A9rer-les-cookies-168dab11](https://support.microsoft.com/windows/supprimer-et-g%C3%A9rer-les-cookies-168dab11-0753-043d-7c16-ede5947fc64d) [-0753-043d-7c16-ede5947fc64d](https://support.microsoft.com/windows/supprimer-et-g%C3%A9rer-les-cookies-168dab11-0753-043d-7c16-ede5947fc64d)
- pour Safari™ : <https://support.apple.com/fr-fr/guide/safari/sfri11471/mac> ;
- pour Chrome™: <http://support.google.com/chrome/bin/answer.py?hl=fr&hlrm=en&answer=95647> ;
- pour Firefox™ : <http://support.mozilla.org/fr/kb/Activer%20et%20d%C3%A9sactiver%20les%20cookies> ;
- pour Opera™ : <http://help.opera.com/Windows/10.20/fr/cookies.html>.

Nous attirons toutefois votre attention sur le fait qu'en paramétrant votre navigateur pour refuser les cookies, certaines fonctionnalités, pages et espaces du site, qui nécessitent l'utilisation de cookies, ne seront pas accessibles, ce dont nous ne saurions être responsables.

Pour en savoir plus sur la manière de paramétrer vos logiciels de navigation, nous vous invitons à consulter le site de la Commission nationale de l'informatique et des libertés : [https://www.cnil.fr/fr/cookies-les-outils-pour-les-maitriser.](https://www.cnil.fr/fr/cookies-les-outils-pour-les-maitriser)

### 6.3 Gestion des cookies via les plateformes interprofessionnelles d'opposition

Plusieurs plateformes de professionnels de la publicité vous offrent également la possibilité de refuser ou d'accepter des cookies utilisés par les sociétés qui en sont adhérentes.

Ces mécanismes centralisés ne bloquent pas l'affichage des publicités mais empêchent seulement l'installation de cookies permettant d'adapter les publicités à vos centres d'intérêts et comportements.

Vous pouvez par exemple vous connecter sur le site [www.youronlinechoices.com](http://www.youronlinechoices.com/) afin d'interdire l'installation de ces cookies sur votre équipement terminal. Ce site est proposé par les professionnels de la publicité digitale regroupés au sein de l'association européenne EDAA (European Digital Advertising Alliance) et géré en France par l'Interactive Advertising Bureau France.

Vous pourrez ainsi connaître les entreprises inscrites à cette plateforme et qui vous offrent la possibilité de refuser ou d'accepter les cookies qu'elles utilisent pour adapter, selon les données qu'elles collectent, les publicités susceptibles d'être affichées sur votre navigateur : [www.youronlinechoices.com/fr/controler-ses-cookies.](http://www.youronlinechoices.com/fr/controler-ses-cookies/)

Cette plateforme européenne est partagée par des centaines de professionnels de la publicité sur Internet et constitue une interface centralisée vous permettant d'exprimer votre refus ou votre acceptation des cookies tel que ci-dessus précisé.

### 7. Protection des données personnelles

Dans le cadre de l'utilisation des cookies et autres traceurs telle que décrite sur la présente page, Plenty est susceptible de traiter des données à caractère personnel vous concernant, en tant que responsable du traitement.

Les cookies et autres traceurs de tiers sur le Site dépendent de responsables de traitement externes qui sont susceptibles, si vous acceptez ces cookies, de traiter des données à caractère personnel vous concernant.

L'émission et l'utilisation de ces cookies et autres traceurs par des tiers sont soumises à leur propre politique de protection de la vie privée. Pour plus d'informations concernant ces traitements, vous pouvez vous reporter à leur politique de confidentialité :

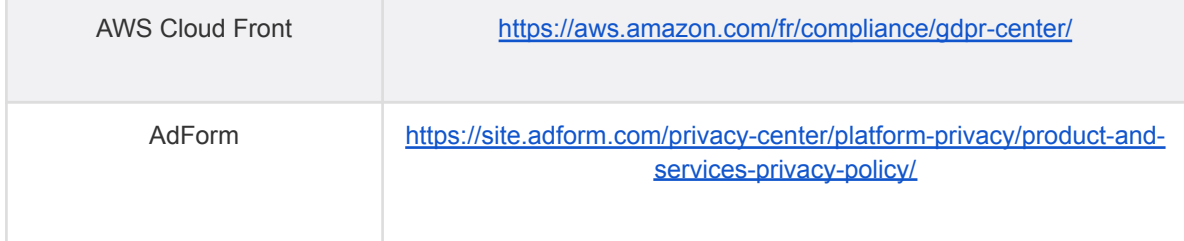

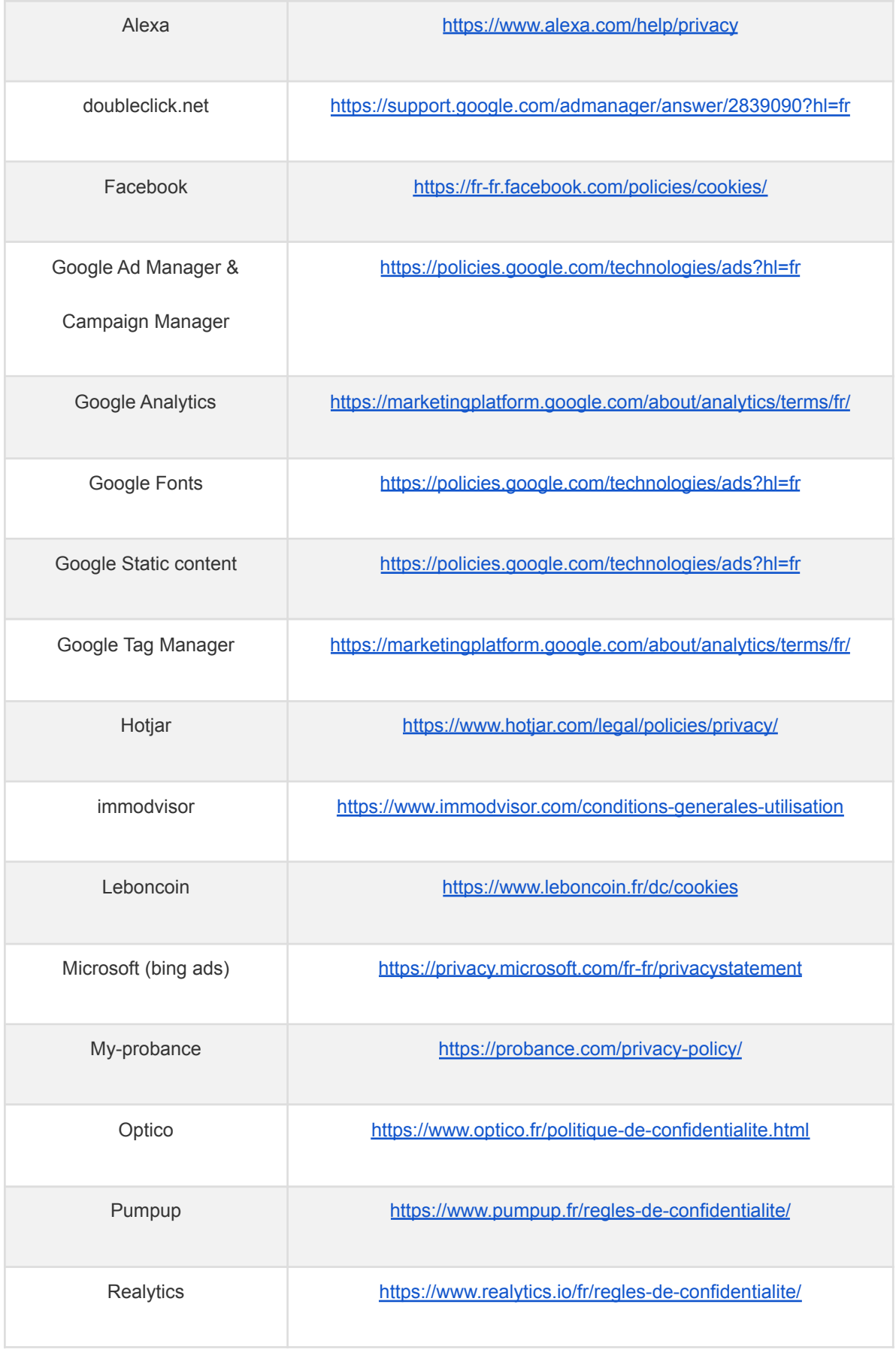

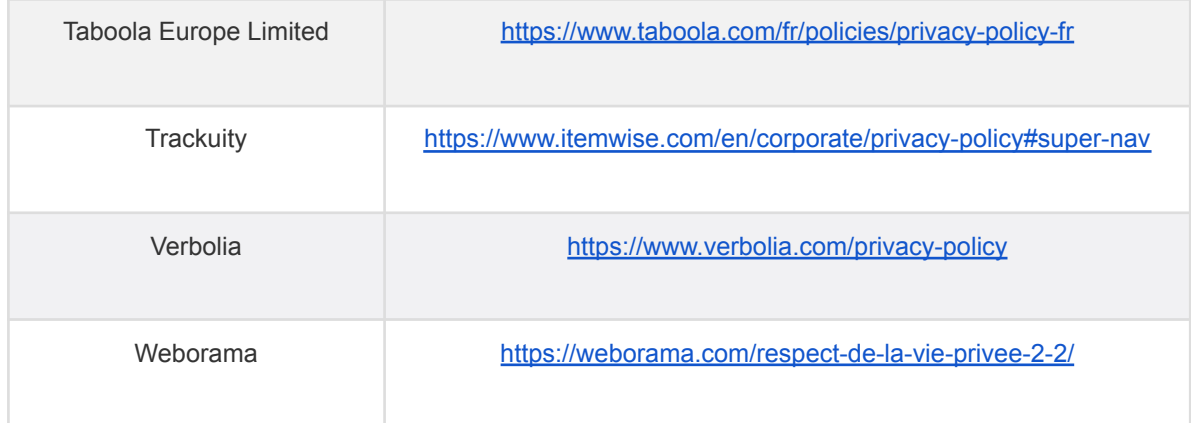

Les données collectées sont indispensables pour atteindre les objectifs poursuivis par chaque cookie. Elles sont uniquement destinées aux services habilités de Plenty et/ou de l'entreprise émettrice des cookies tiers.

- Les différentes catégories de données collectées et traitées dans le cadre du site [www.](http://www.iadfrance.fr/)plentyfrance.fr peuvent être transmises à des sociétés prestataires situées dans des pays hors Union européenne.
- Ces transferts de données sont encadrés par une convention de flux transfrontières établie conformément aux clauses contractuelles types de responsable du traitement à sous-traitant émises par la Commission européenne et actuellement en vigueur.

Les données à caractère personnel collectées via les cookies ne sont jamais conservées plus longtemps que nécessaire pour atteindre la finalité du cookie ou traceur et, en tout état de cause, pas plus de 13 mois.

Pour de plus amples informations, notamment sur l'exercice de vos droits, reportez-vous à notre [Politique de protection des données personnelles](https://www.iadfrance.fr/politique-de-confidentialite).